# **A CONTABILIDADE DE CUSTOS COMO FERRAMENTA PARA A MAXIMIZAÇÃO DE RESULTADOS:** um estudo de caso em uma

microempresa de prestação de serviços.

Taylana Candida Modesto Oliveira\* Sara Alexssandra Gusmão Franca Lucena\*\*

## **RESUMO**

Esta pesquisa buscou discorrer acerca da Contabilidade de Custos e como ela se torna instrumento fundamental para a maximização de resultados em uma Microempresa de Prestação de Serviços de Informática, para alcance dessa proposta foram formulados objetivos específicos que identificaram os custos e despesas utilizados pela empresa e sua margem de contribuição, também se verificou qual o melhor método de custeio e a elaboração do ponto de equilíbrio. Os métodos utilizados para alcance desses objetivos foram a abordagem quantitativa, em uma pesquisa exploratória com procedimentos pautados em um estudo de caso com critérios indutivos. Desta forma, foi realizada uma pesquisa bibliográfica abordando o tema e seus principais conteúdos, fornecendo embasamento teórico para desenvolvimento dessa investigação. A posteriori foi elaborado um estudo de caso que analisou a empresa, verificando todas as informações necessárias para sua realização, pelo qual se constatou que empresa fornece diversos serviços dos quais foram selecionados três como os principais para utilização nesse estudo, que são formatação com programas, troca de tela e remoção de vírus. Os gastos encontrados para execução dessas atividades foram classificados como custos e despesas, descobrindo em seguida a margem de contribuição por serviço, logo após foram elaborados três métodos de custeio, por absorção, RKW e variável, para a definição do melhor para a empresa e por fim o seu ponto de equilíbrio, no qual quanto mais serviços à empresa prestar acima desse ponto, maiores serão seus lucros.

**Palavras-chave:** Contabilidade de Custos. Microempresa. Métodos. Margem de Contribuição. Ponto de Equilíbrio.

\*Bacharelanda de Ciências Contábeis, pós-graduanda em Auditoria e Controladoria. E-mail: taylana.candida@hotmail.com

\*\*Graduada em Ciências Contábeis, Especialista em Engª Econômica de Negócios. E-mail: sarafrancalucena@gmail.com

## 1 INTRODUÇÃO

A Contabilidade de Custos surgiu com a Revolução Industrial durante a substituição do sistema artesanal pelo sistema de manufaturas. Desta forma, o patrimônio passou por alterações, necessitando assim da contabilidade em um aspecto gerencial, para que além da contabilização dos fatos ocorridos, também se pudesse obter demonstrativos para uma análise empresarial.

Essa ramificação da contabilidade propõe a mensuração dos gastos em uma entidade. Nesta perspectiva é utilizada para obter informações acerca dos custos de produção ou serviço, é um instrumento bastante significativo para a tomada de decisões e análise de resultados.

Tendo em vista as nuances da Contabilidade de Custos, a pesquisa encetada foi realizada com base em uma microempresa, visto que no mercado atual, se faz presente a todo instante a necessidade de microempresas possuírem meios para identificar a sua viabilidade, pois devido à ampla concorrência e ao oneroso sistema tributário, o uso de demonstrações e análise de dados se torna um item indispensável para que essas organizações se mantenham em funcionamento e gerando bons resultados.

Sabendo-se que a Contabilidade de Custos é uma ferramenta fundamental para mensuração e analise dos gastos em uma empresa, foi proposto o seguinte problema de pesquisa: De que maneira a apuração dos custos auxiliaria uma Microempresa de Prestação de Serviço de Informática na maximização de seus resultados?

Essa temática surgiu após um considerável processo de estudo sobre a Ciência Contábil e em conseguinte a Contabilidade de Custos, decorrente de tudo o que foi aprendido em sala de aula. Este trabalho incentivará o mundo acadêmico pela busca de conhecimento em Custos, visto que esse tema é de fundamental relevância para a Contabilidade Geral, bem como para profissionais da área Contábil e gestores de empresas.

Nessa perspectiva foi definido como objetivo da pesquisa analisar as contribuições da apuração dos custos para maximizar os resultados de uma Microempresa de Prestação de Serviço de Informática na cidade de Barreiras Bahia. E para alcançar esse propósito foram elaborados três objetivos específicos: Identificar custos e despesas utilizados pela empresa assim como a margem de

contribuição da Prestação de Serviços; Verificar qual melhor método de custeio para a Microempresa objetivando maiores resultados; e Demonstrar o Ponto de Equilíbrio para a empresa em relação à quantidade de serviços a serem prestados para honrar com seus custos e despesas.

Para resposta do problema e alcance dos objetivos foram elaborados os métodos da pesquisa que são compreendidos como os procedimentos pautados na descrição e elucidação das evidencias propostas. Com base no objeto de estudo, foi utilizado os princípios da abordagem quantitativa que tem como proposição a investigação, utilizando os dados expostos para análises estatísticas. De acordo com os objetivos desse trabalho foi possível a classificação da pesquisa como exploratória, visto que buscou mensurar os custos relativos a uma organização, procurando entender o problema, para assim, criar hipóteses, e de acordo com suas características assumiu a forma de um estudo de caso que é baseado em um vasto estudo das informações, para que se obtenha um vasto conhecimento dos fatos. A pesquisa ainda utilizou o método indutivo que parte do pressuposto do conhecimento de fatos e experiências para que conseguir chegar a conclusões gerais.

## **2 CONTABILIDADE DE CUSTOS E A MAXIMIZAÇÃO DE RESULTADOS EM UMA MICROEMPRESA**

#### 2.1 MICROEMPRESA

Microempresa é uma empresa simplificada, que representa a grande maioria de enquadramentos desse tipo no Brasil. Devido a sua classificação, essa especificidade de organização dispõe de particularidades regulamentadas por lei.

De acordo com as normas legais, microempresa são aquelas que aufiram em cada ano calendário, receita bruta igual ou inferior a R\$ 360.000,00. (Artigo 3º da Lei Complementar, Nº 123 de 14 de dezembro de 2006).

#### 2.2 CONTABILIDADE DE CUSTOS

A Contabilidade de Custos que surgiu conjuntamente com a Revolução Industrial no século XVIII, período em que houve grandes mudanças nos sistemas de produção, no qual o trabalho artesanal foi substituído pelo uso principalmente de máquinas. Com isso, surgiu à necessidade de se obter métodos para avaliar o preço da mercadoria, ocasionando o desenvolvimento da análise dos Custos e a Contabilidade em geral.

Os Custos devem transparecer a entidade. São evidencias das atitudes tomadas para a operacionalização. Para estruturação de sistemas a empresa apura Custos visando atender a exigências legais na demonstração de resultados de suas atividades e apuração de estoques, e também obter conhecimento de Custos para controle interno e tomada de decisões (MEGLIORINI, 2001).

O controle gerencial dos custos é uma ferramenta que se baseia em administrar bem todos os gastos da entidade, e estipular precisamente as receitas, para que se consiga controlar e regular todos os gastos e vendas da entidade (SILVA, 2014).

#### **2.2.1 Custos em Empresas de Serviço**

As empresas nascem com um comum objetivo de gerar recursos financeiros com a produção ou venda de bens ou serviços, atendendo as necessidades de seus clientes. Essas empresas existem em três diferentes tipos como: industrial, comercial e de serviços. Para esse estudo, foi escolhida uma empresa de serviços.

Os custos para a prestação de serviço alocam elementos como: materiais, mão de obra e custos indiretos. As empresas de prestação de serviço geralmente possuem um uso relativamente pequeno de materiais diretos e indiretos e uma maior quantidade de mão de obra direta e também de custos indiretos.

Os Custos em empresas de Prestação de serviços são determinantes na tomada de decisão, visto que esse controle poderá determinar elementos fundamentais para obter bons resultados (RIPOLL et al, 2012)

#### **2.2.2 Terminologias em Custos**

O Sistema de Custos é composto por vários termos específicos que possuem significados específicos dentro de sua atuação, visto isso, são estabelecidas as seguintes nomenclaturas:

#### 2.2.2.1 Gastos

Compra de bens ou serviços, que ocasiona sacrifício financeiro para a empresa podendo esse gasto ser considerado como de investimento ou de consumo usados na produção ou prestação de serviços.

Esses gastos serão classificados por último como custos ou despesas, dependendo da sua utilização e importância para a produção e geração de receita da entidade (MARTINS, 2003).

#### 2.2.2.2 Custo

São gastos relacionados na aquisição de bens ou serviços que serão utilizados para a produção de outros bens ou serviços. Esse Custo só será reconhecido no momento da utilização desses fatores de produção, para a fabricação de produtos ou realização de serviços.

Dessa forma, os gastos necessários para a produção de um bem ou serviço, representam custos. Por exemplo: matéria-prima, salários do setor de produção, aluguel da fabrica, etc.

#### 2.2.2.3 Despesa

São gastos ocasionados com bens ou serviços para geração de receitas e manutenção dos negócios da entidade. Despesas estão direta ou indiretamente ligadas à realização de receitas.

São necessárias para a comercialização e estão relacionadas com áreas de vendas, *marketing*, administrativas, contábeis e financeiras. As despesas podem surgir durante a execução das atividades empresariais. Usualmente, tornam-se um desembolso ou reduzem o ativo (RIPOLL *et al*. 2012).

#### 2.2.2.4 Rateio

Consiste na divisão dos custos ou despesas indiretas para os centros dos custos ou para produtos ou serviços, através de critérios preestabelecidos pela empresa.

É uma divisão que apropria valores de um departamento a custos específicos de acordo com os critérios escolhidos. São exemplos de possíveis critérios de rateio: quantidade produzida; tempo de mão de obra; energia consumida; área ocupada, etc. (CORTIANO, 2014).

#### **2.2.3 Classificação dos Custos**

Os Custos possuem diversas classificações para se adequar as suas varias finalidades. Para se determinar o Custo de produção, esses podem ser entendidos como diretos ou indiretos e fixos ou variáveis.

Desta forma, esses custos serão abordados nessas duas vertentes: primeiro os custos diretos e indiretos e segundo os custos fixos e variáveis.

#### 2.2.3.1 Custos Diretos ou Custos Indiretos

A especificação desses custos é determinada de acordo com a forma de utilização dos elementos inseridos nos produtos, podendo estes serem identificados ou não.

#### *2.2.3.1.1 Custos Diretos*

São os Custos que podem ser facilmente apropriados a bens ou serviços no momento de sua ocorrência, estando diretamente ligados a produção desses bens ou serviços, ou seja, quando se tem por objeto de custos o produto, se classifica como direto os que podem ser inseridos de maneira direta à unidade ou à sequencia de produtos. Alguns exemplos de Custos diretos são matéria prima direta e Mão de obra direta, elementos que são efetivamente inseridos no custo dos produtos (BRUNI & FAMÁ, 2012).

#### *2.2.3.1.2 Custos Indiretos*

Os Custos indiretos não são identificados facilmente nos bens ou serviços, não sendo apropriados diretamente a esses bens ou serviços. Desta forma, é necessário para a apropriação dos produtos um critério de rateio para esta alocação. Esses custos não possuem uma relação direta aos produtos. São exemplos de Custos Indiretos: mão de obra indireta, materiais indiretos, energia elétrica e outros custos indiretos, etc. (HERNANDEZ PEREZ JÚNIOR; COSTA; OLIVEIRA, 2012).

#### 2.2.3.2 Custos Fixos e Variáveis

A divisão desses custos é realizada mediante ao desempenho dos elementos em correlação as suas variações que possam acontecer no volume da produção. Em cada processo deve-se saber como os custos são afetados ou como podem aumentar, permanecer constante ou diminuir em decorrência das decisões empresariais.

#### *2.2.3.2.1 Custos Fixos*

São os Custos que se matem constantes de acordo com a capacidade produtiva da empresa, eles independem da quantidade a ser produzida, desta forma a alteração no montante produzido não altera esse custo. Por exemplo: aluguel e depreciação, pois esses custos existem continuamente e possuem valores determinados (MEGLIORINI, 2001).

#### *2.2.3.2.2 Custos Variáveis*

São aqueles que estão relacionados com a quantidade da produção ou serviço. Os valores desses custos oscilam para mais ou para menos conforme o volume das atividades empresariais. São alguns exemplos de custos variáveis: matéria prima e energia elétrica, pois são custos relativos com a existência ou não de produção. (DUTRA, 2010).

#### **2.2.4 Métodos de Custeio**

Os Métodos de custeio são mecanismos contábeis que visam à interpretação e aplicação dos custos, identificando custos unitários de produção, para apropriação de custos e auxiliando nas decisões empresariais.

Dentre os vários métodos de custeio serão abordado para este estudo, às três principais formas: Custeio por absorção, Custeio RKW e Custeio Variável.

2.2.4.1 Custeio por Absorção

O Custeio por Absorção é um método muito utilizado para se apurar resultados e se baseia em ligar os itens produzidos aos custos que constaram para a elaboração, ou seja, todos os gastos inseridos nos bens ou serviços para a sua produção. Visto que as despesas são destinadas apenas para o resultado, não as considerando como parte para formação dos estoques.

O método de custeio por absorção é originado dos Princípios Contábeis e é exigido pela legislação fiscal e legislação comercial. Desta forma, aceito para o pagamento do imposto de renda e apresentação de demonstrações contábeis respectivamente.

Os custos nesse método são inseridos nos bens e serviços produzidos. Nesse sentido, são alocados os custos diretos e indiretos, sendo que o direto se insere diretamente sem divisões e o indireto por meio de critérios de rateio, para que assim se forme o custo total dos produtos. Engloba todos os custos à produção de um dado período, sejam eles fixos ou variáveis. As despesas constituídas serão eliminadas (FERREIRA, J. 2007).

2.2.4.2 Custeio Reichskuratorium für Wirtshaftlichkeit (RKW)

Custeio RKW que significa Reichskuratorium für Wirtshaftlichkeit, reconhecido como custeio Pleno ou método dos centros de Custos. Originou-se na Alemanha no início do século XX. Consiste além do rateio dos custos dos produtos, o rateio de todas as despesas da entidade sejam elas de vendas, administrativas ou financeiras, para assim alocar esses custos e despesas aos produtos.

Para a realização desse método são identificadas algumas dificuldades práticas e limitações conceituais, como: prefixar o volume de cada produto, identificar o custo unitário, já que ele contém parte de custo fixo, visualizar as despesas operacionais e os diversos rateios necessários para inserir os custos fixos aos departamentos e posteriormente aos produtos (HERNANDEZ PEREZ JÚNIOR; COSTA; OLIVEIRA, 2012).

#### 2.2.4.3 Custeio Variável

O método de custeio variável consiste em alocar aos produtos apenas os custos variáveis, desta forma os custos fixos são considerados como custos do período sendo classificados como itens de resultado igualmente às despesas. Vale lembrar que esses custos não estão sujeitos à existência ou não de produção. Para o uso gerencial das organizações esse é um método bastante influente para o uso de administradores como instrumento de tomada de decisões, mas esse custeio não é aceito legalmente para fins tributários.

Para o cálculo deste método se obtém a margem de contribuição que é um indicador do valor que cada produto fornece após serem retirados seus Custos variáveis, apresentado nas demais considerações do estudo.

#### *2.2.4.3.1 Margem de Contribuição*

Na produção de bens e serviços, são ocorridos diversos gastos variáveis, no primeiro momento existem os custos variáveis ocasionados no período da produção, no segundo momento, são geradas despesas variáveis devido à comercialização dos produtos.

Diante disso na margem de contribuição se entende o quanto resta do preço. São diminuídos os custos e despesas geradas do valor de venda de um produto, isto etrata a parte restante dos custos e despesas que são ocasionados pelos itens produzidos. Desta forma, a empresa só começa a obter lucro no momento em que essa margem de contribuição dos produtos vendidos, superar todos os custos e despesas do exercício (MEGLIORINI, 2001).

Assim sendo, Megliorini (2001, p. 138), apresenta a seguinte fórmula para identificação da margem de contribuição:

 $MC = PV - (CV + DV)$ Onde: MC = Margem de Contribuição PV = Preço de Venda CV = Custo Variável DV = Despesa Variável

#### 2.3 PONTO DE EQUILIBRIO

Ponto de Equilíbrio pode ser entendido como o determinado momento em que a organização não se dispõe de lucro nem prejuízo. Nesse instante todas suas vendas são suficientes para conseguir pagar os custos fixos e os custos variáveis por completo, quanto menor esse ponto for melhor para a empresa. Essa demonstração evidencia a viabilidade de cada produto ou serviço ofertado pela empresa.

#### **2.3.1 Ponto de Equilíbrio Contábil**

O Ponto de Equilíbrio Contábil considera apenas os aspectos contábeis, no qual a margem de contribuição consegue cobrir todas as despesas e os custos do período. Apresenta o momento em que a empresa não poderá obter prejuízos nem lucros, todavia não é evidenciado resultados econômicos ou financeiros.

Para a gestão financeira a analisa do Ponto de Equilíbrio contábil é importante, pois permite evidenciar o nível de operações mínimo para que se consiga manter o negócio, e também pode demonstrar a avaliação da lucratividade em distintos níveis de vendas (Instituto Brasileiro de Contadores – IBRACON, Coleção Seminários do Conselho Regional de Contabilidade do Estado de São Paulo, 2000).

Bruni e Famá (2012, p.187) apresentam o seguinte cálculo para identificação deste Ponto de Equilíbrio:

$$
PEC = (C + D) F / PV (unit.) - (C + D) V (unit.)
$$

Onde:  $(C + D) F =$  Custos e despesas fixas: PV (unit.) = Preço de venda unitário; (C + D) V (unit.) = Custos e despesas variáveis unitárias.

Nessa proposição, o Ponto de Equilíbrio se torna um indicativo, pelo qual a empresa pode definir metas de vendas a serem cumpridas de forma que consiga honrar com seus compromissos e não existam prejuízos.

## **3 A CONTABILIDADE DE CUSTOS NA EMPRESA DE PRESTAÇAO DE SERVIÇOS DE INFORMÁTICA**

## 3.1 PRESTAÇÃO DE SERVIÇO DE INFORMÁTICA

Com o avanço da tecnologia na sociedade atual, o uso de computadores e periféricos se tornou algo bastante acessível e necessário. Em decorrência da possibilidade de acesso a informação de forma rápida e pela facilidade do uso de recursos e programas ter um computador em casa é uma aquisição comum entre as pessoas.

Esses equipamentos são utilizados por um longo prazo, pois apesar dos constantes desenvolvimentos tecnológicos a maioria das pessoas não trocam seus computadores com facilidade. É nessa percepção que surgem as empresas prestadoras de serviços de informática, visando auxiliar e melhoras o desempenho dos computadores.

Devido a grande concorrência no mercado uma das principais decisões e obstáculos empresariais é a definição de preços. Estes precisam ser baixos e com a qualidade e garantia de um bom serviço, por outro lado os empresários buscam obterem sempre melhores margens de lucro, ou seja, bons retornos financeiros.

A empresa de prestação de serviço de informática analisada é situada na cidade de Barreiras – Bahia, na qual atua no mercado desde 2012. É uma empresa familiar que possui apenas um funcionário, prestando os serviços de formatação de programas, troca de tela e remoção de vírus. É enquadrada como microempresa pela Receita Federal do Brasil e tributada pelo regime Simples Nacional.

Esta empresa oferece vários serviços ao mercado, mas para esse estudo foi analisado apenas os três principais, que são: formatação com programas; troca de tela e remoção de vírus.

#### **3.1.1 Formatação com programas**

A formatação de um computador é o procedimento de renovar o dispositivo. Formatar é apagar totalmente todas as informações de um computador. É utilizada em aparelhos que possuem sérios erros, como o desempenho estar lento e travando. O computador após ser formatado recupera seu funcionamento original, de quando era novo, desta forma está limpo de problemas e seu processamento passa a ser mais rápido. Este serviço é fornecido pela empresa, a qual instala após a formatação todos os programas que foram apagados, mas que são utilizados pelo cliente em seu computador.

#### **3.1.2 Troca de tela**

A tela de um computador é parte fundamental para sua utilização, uma vez que através desta que se enxerga o que se faz e tudo que acontece no computador, necessitando desta forma, de estar em perfeita condição de uso, para um bom desempenho da máquina. A troca de tela é efetuada em computadores que possuem seus visores trincados ou quebrados, melhorando desta forma o desempenho e evitando que maiores problemas sejam gerados no computador.

#### **3.1.3 Remoção de Vírus**

Os vírus de computador como são comumente conhecidos, são softwares malignos que são desenvolvidos por programadores para infectarem os sistemas digitais e criarem diversos problemas no dispositivo e se espalharem para outras máquinas assim como ocorre com os vírus biológicos nos seres vivos. Esses softwares causam transtornos para os usuários e suas máquinas, pois podem mudar seu sistema operacional, apagar arquivos e programas, enviar dados para outros dispositivos e até mesmo roubar informações sigilosas como senhas bancárias.

Devido a isso, o serviço de remoção de vírus é oferecido pela empresa para que seus clientes possam dispor de computadores livres de riscos e ameaças a sua segurança digital.

#### 3.2 LEVANTAMENTO DOS SERVIÇOS PRESTADOS

De acordo com os dados colhidos na empresa no mês de setembro de 2016, foram identificados os serviços prestados pela empresa e seus valores. Essas informações foram utilizadas durante toda a análise.

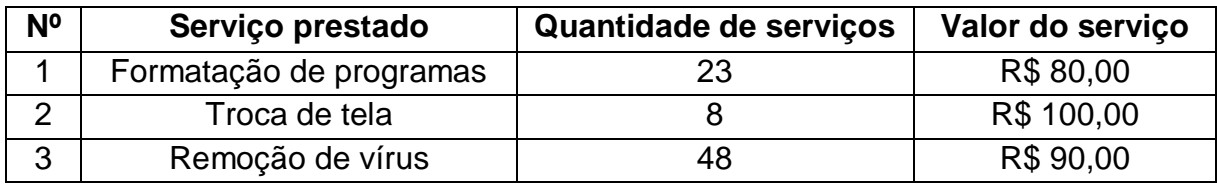

**Quadro 01 -** Serviços Prestados **Fonte**: A autora (2016).

No quadro acima, é possível identificar os principais serviços oferecidos pela empresa, bem como a quantidade de serviços mensais e seus respectivos valores cobrados.

## 3.3 LEVANTAMENTO DOS GASTOS DA EMPRESA

Após uma verificação na empresa, foi possível a identificação de todos os gastos gerados pela empresa, ou seja, todos os recursos necessários para a geração de receitas no período de um mês, conforme o Quadro 02.

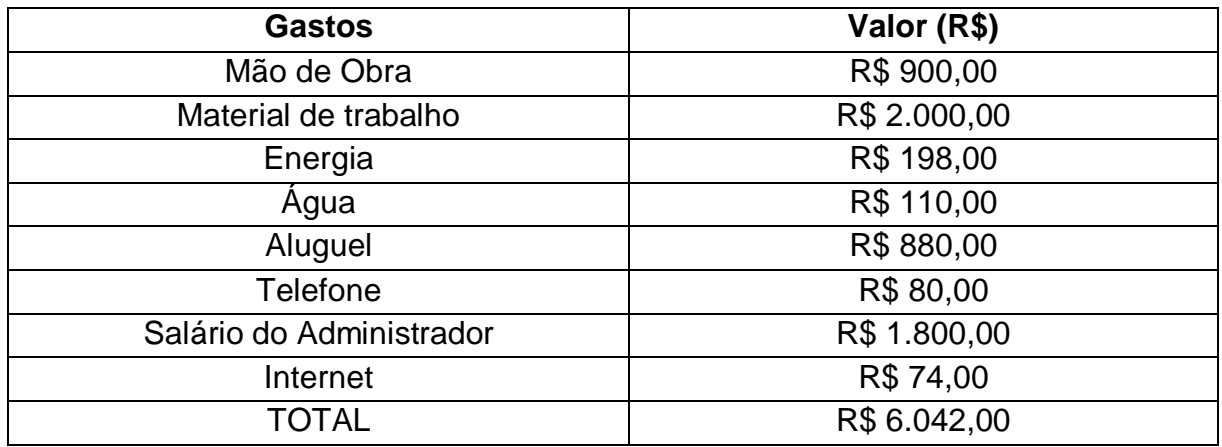

**Quadro 02 -** Gastos da empresa **Fonte**: A autora (2016).

Nesse quadro estão contidos todos os custos e despesas mensais da empresa, encontrados através de dados administrativos, notas fiscais e demonstrativos contábeis.

## **3.3.1 Classificação dos gastos**

A classificação dos gastos é feita através de uma analise da atividade da empresa e de todos seus custos e despesas, para que desta forma se separe os custos e despesas fixos e os variáveis e depois aloque em cada serviço. Em alguns casos haverá a necessidade de rateio para separar os gastos e destinar para os valores de todos os serviços.

## 3.3.1.1 Levantamento dos Custos Fixo

Os Custos fixos são aqueles que ocorrem mesmo se a empresa não estiver prestando serviço, ou seja, são ocasionados independente do funcionamento da empresa e não variam em relação a quantidade produzida.

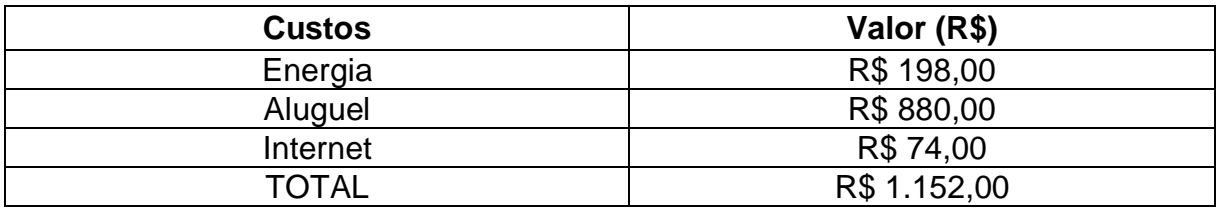

**Quadro 03 –** Custo Fixo **Fonte**: A autora (2016).

É necessário rateio para esses custos, pois desta forma cada serviço recebe o percentual que lhe corresponde. O rateio é feito a partir de uma base de dados que melhor se assimila com a utilização dos custos a serem rateados.

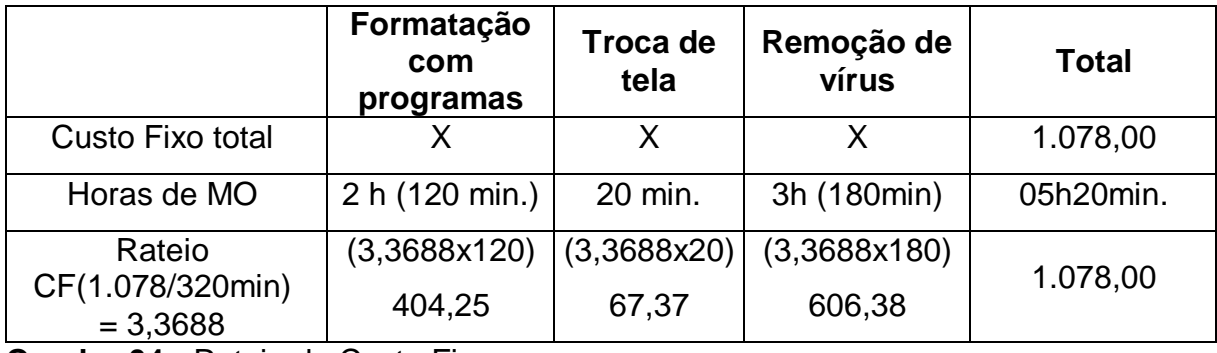

**Quadro 04 -** Rateio do Custo Fixo **Fonte**: A autora (2016).

O rateio foi realizado com base nas horas de mão de obra de cada serviço, no qual se dividiu o valor do custo fixo pelo tempo que os serviços levam para serem realizados, encontrando desta forma a base de rateio. O tempo de mão de obra é multiplicado individualmente pela base de rateio, encontrando-se o valor do custo fixo correspondente a cada serviço.

O valor referente à internet de R\$ 74,00 foi integralizado diretamente ao serviço de remoção de vírus, pois é o único serviço que se utiliza desse custo para a realização da atividade.

3.3.1.2 Levantamento das Despesas Fixas

As despesas fixas são gastos necessários para geração de receitas e á comercialização, se mantém estáveis em relação à quantidade de serviços prestados.

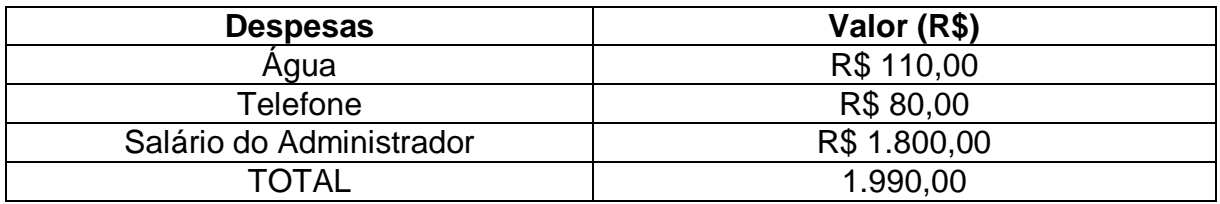

**Quadro 05** - Despesa Fixa **Fonte**: A autora (2016).

As despesas fixas podem ser integralizadas nas demonstrações, em sua totalidade, mas para sua utilização no ponto de equilíbrio foi necessário rateio para sua alocação correta em cada serviço. Como apresentado a seguir:

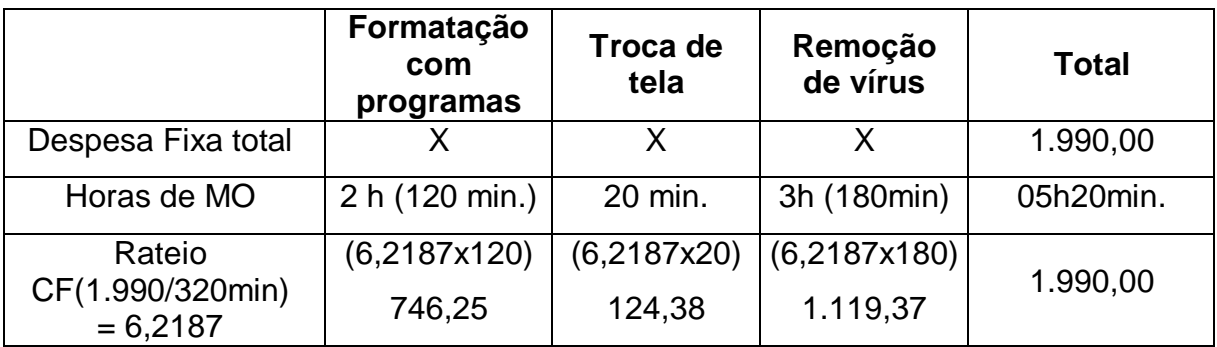

**Quadro 06 –** Rateio das Despesas Fixas **Fonte**: A autora (2016)

Para o rateio dessas despesas foi utilizado o mesmo critério dos custos fixos que foi empregado como base nas horas de mão de obra para cada serviço. Desta forma, a remoção de vírus possui a maior despesa fixa.

#### 3.3.1.3 Levantamento do Custo Variável

Os custos variáveis são os relacionados com a ocorrência de prestação de serviço. Deste modo, só existem se houver atividade. Na empresa analisada esses custos são mão de obra e materiais de trabalho.

Para que haja a destinação correta desses custos para cada serviço, é necessário rateio e uma alocação correspondente ao critério escolhido, conforme quadro 07.

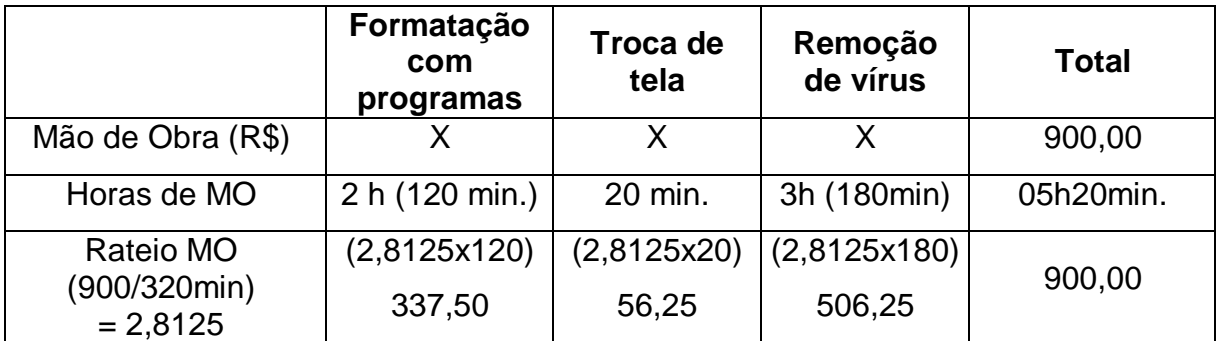

**Quadro 07 -** Rateio da mão de obra **Fonte**: A autora (2016).

Esses custos foram rateados utilizando como base as horas de mão de obra utilizadas e posteriormente foram alocados ao valor dos serviços, diferenciando quanto cada serviço gasta com mão de obra para que se encontre o real custo individualizado.

O Quadro 08 demonstra o rateio dos materiais de trabalho utilizados para o processo de realização dos serviços, que foi usado como base à quantidade de prestações de serviço.

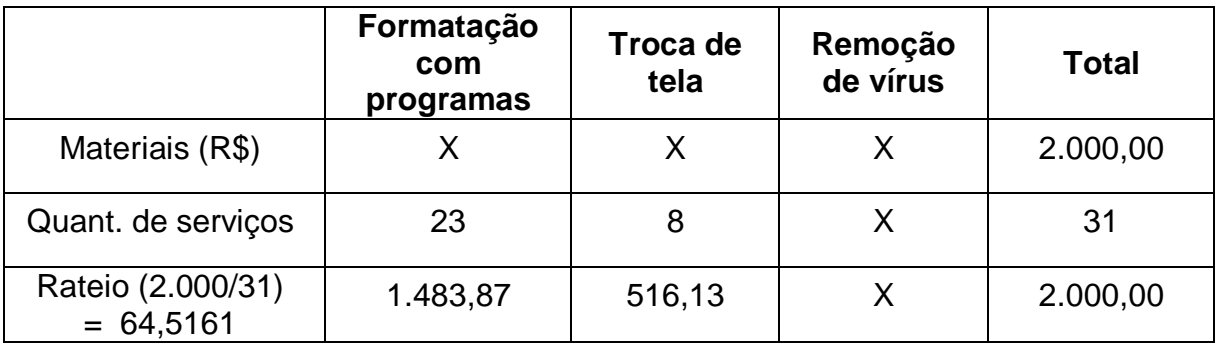

**Quadro 08 -** Rateio dos materiais de trabalho **Fonte**: A autora (2016).

O rateio dos materiais de trabalho só foi realizado para a formatação com programas e a troca de tela, pois a remoção de vírus só utiliza a internet como ferramenta para realização do serviço. Desta maneira, o valor pago para a utilização da internet foi apropriado integralmente para a remoção de vírus.

O total dos custos variáveis após rateio e junção de seus componentes apresenta-se da seguinte forma:

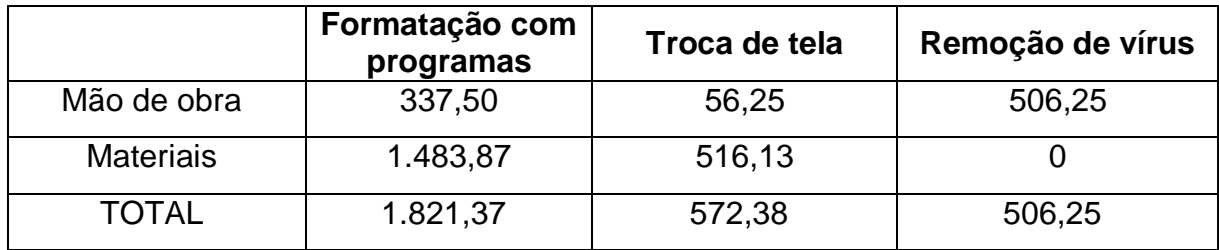

**Quadro 09 –** Total dos custos variáveis **Fonte**: A autora (2016).

Os custos variáveis são elementos que dependem da prestação de serviço para acontecer e variam de acordo com a quantidade de serviços.

Todas essas informações foram retiradas dos demonstrativos da empresa, para que a elaboração da margem de contribuição, os métodos de custeio e o ponto de equilíbrio.

## 3.4 MARGEM DE CONTRIBUIÇÃO

Após ser apontado o valor cobrado por cada serviço e todos os gastos entre custo e a despesa variável, foi apurado a margem de contribuição e com esse indicador foi constatado quanto cada serviço colabora para o pagamento dos custos e despesas fixas da empresa.

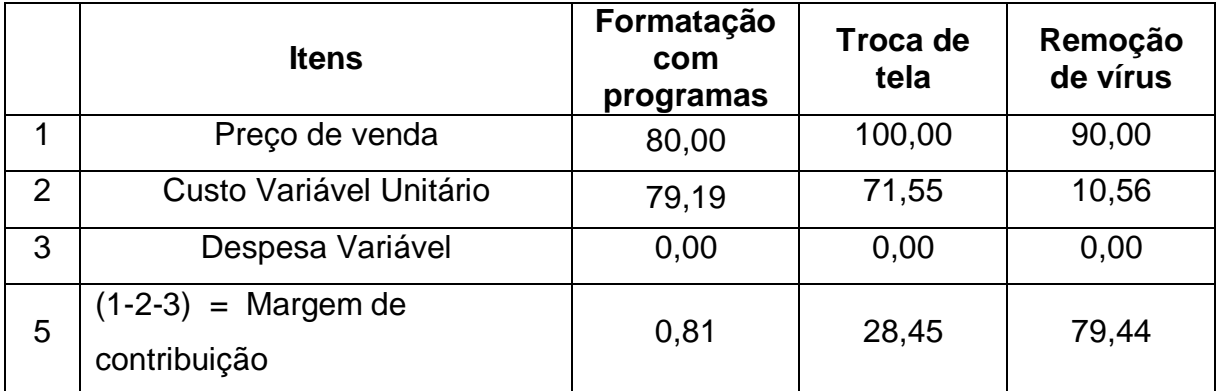

**Quadro 10** – Margem de contribuição por serviço **Fonte**: A autora (2016).

Na margem de contribuição é retirado do preço de venda de cada serviço seus custos e despesas unitários, que são encontrados pela divisão dos custos e despesas totais pela quantidade de serviços prestados, depois de diminuído os Gastos o valor encontrado representa a margem que os serviços fornecem para pagar os custos e despesas fixos.

## 3.5 DEMONSTRAÇÕES DOS MÉTODOS DE CUSTEIO

Os Métodos de custeio são instrumentos da contabilidade de custos que tem por intuito à observação e análise dos custos, elencando e apropriando os custos da maneira mais correta, desta forma, foram elaborados três métodos de custeio, para que se evidencie o método que proporciona um melhor desempenho gerencial dos resultados da empresa.

#### **3.5.1 Demonstração do Custeio por absorção**

O custeio por absorção é elaborado atendendo os princípios fundamentais de Contabilidade, pois apropria todos os custos gerados na produção, seja fixo ou variável ao custo do serviço prestado. Esta alocação é realizada através de rateio para uma distribuição fidedigna e real, sendo este critério o único aceito pelo Imposto de Renda para fins de tributação.

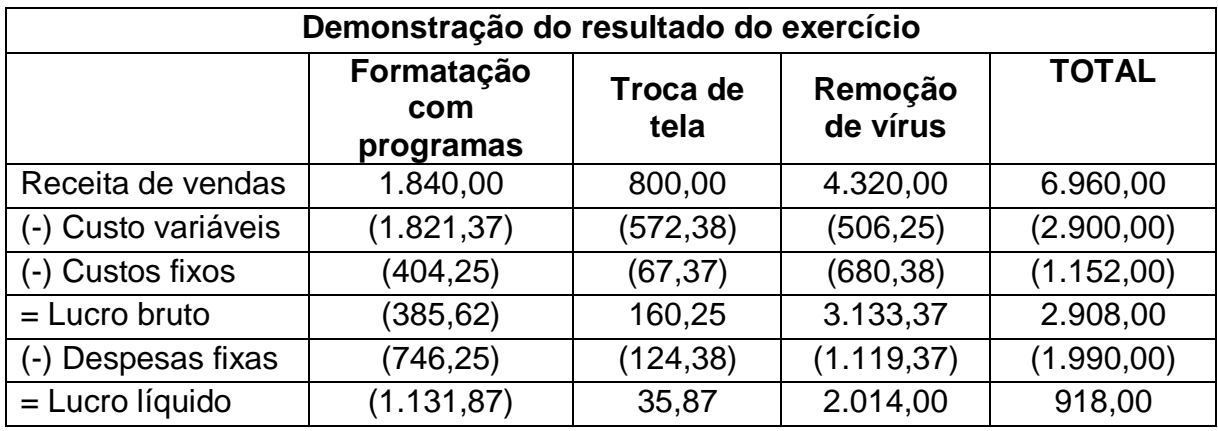

**Quadro 11** – Custeio por absorção **Fonte**: A autora, (2016).

O Custeio por absorção considera todos os custos como integrantes do valor do serviço prestado. Diante disso, pode-se observar que o primeiro serviço de acordo com esse método apresenta um custo superior a sua receita, ocasionando prejuízo para a empresa. O segundo serviço apresenta lucro bruto, mas se considerado as despesas que ainda serão deduzidas representa um alerta para a empresa. Já o ultimo serviço possui um bom resultado, e de acordo com a demonstração é o responsável pelo lucro da empresa.

## **3.5.2 Demonstração do Custeio RKW**

O custeio RKW é feito de forma integral, pois insere todos os gastos, sejam despesas ou custos diretamente ao valor dos produtos, não utilizando as características fixas ou variáveis aos gastos para a formação do preço.

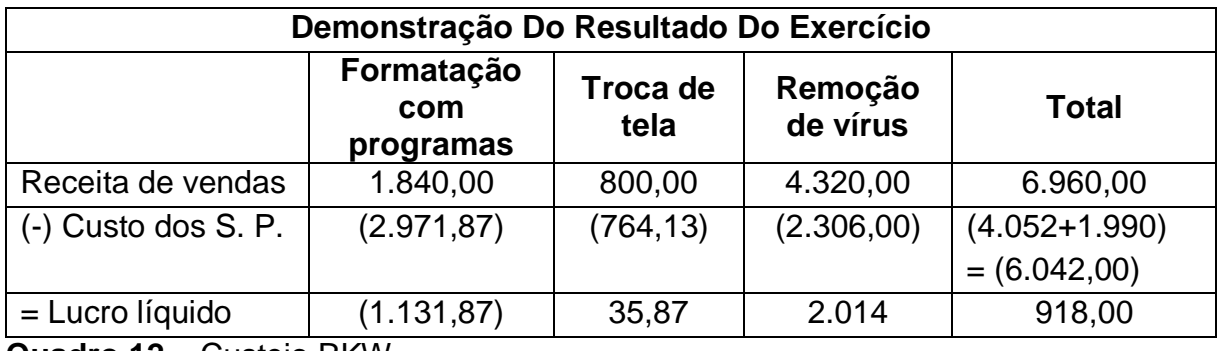

**Quadro 12** – Custeio RKW **Fonte**: A autora, (2016).

No quadro 11 pode-se observar que todos os gastos de realização dos serviços, incluindo administrativos que ocorreram na empresa no período analisado foram inseridos ao valor dos serviços. Assim sendo, foi retirado da receita de vendas o custo dos serviços prestados, que incluem todos os gastos ocorridos no período para que se encontre o lucro líquido do período.

#### **3.5.3 Demonstração do Custeio Variável**

Nesse modo de custeio apenas os gastos variáveis são inseridos ao valor dos serviços, independente de ser custo ou despesa. Os custos fixos pelo fato de existirem independentes da realização de serviços ou não, são considerados uma conta de resultado, sendo inserida como despesa do período.

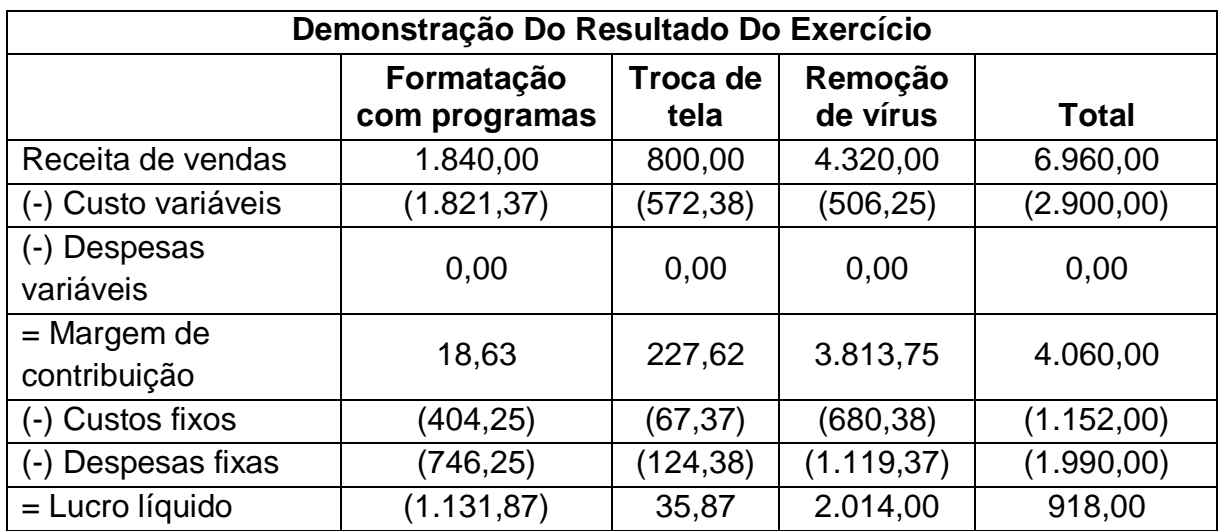

**Quadro 13** – Custeio variável **Fonte**: A autora, (2016).

O custeio variável aloca ao valor dos serviços prestados apenas os gastos variáveis, ou seja, os custos e despesas que ocorrem somente se houver produção, encontrando desta forma a margem de contribuição de todos os seus serviços.

Através dessa demonstração é notório que a formatação com programas possui uma margem de contribuição para diminuir os gastos fixos, mas que a mesma não os suporta, gerando prejuízo no período.

Esse método não é aceito para fins de tributação do Imposto de Renda devido à classificação dos custos, desta maneira é utilizado apenas para fins gerenciais e de controle.

#### 3.6 PONTO DE EQUILÍBRIO

Com o ponto de equilíbrio é possível à identificação da quantidade de serviços que devem ser prestados pela empresa para que esta consiga honrar com todos seus custos e despesas. Nesta conjuntura, seu resultado é suficiente apenas para quitar os gastos ocorridos.

#### **3.6.1 Demonstração do Ponto de equilíbrio contábil**

O Ponto de Equilíbrio Contábil é o momento em que a empresa não possui lucro nem prejuízo, pelo qual a margem de contribuição consegue quitar todos seus gastos do período, ou seja, se assim for não é revelado resultados positivos econômicos ou financeiros.

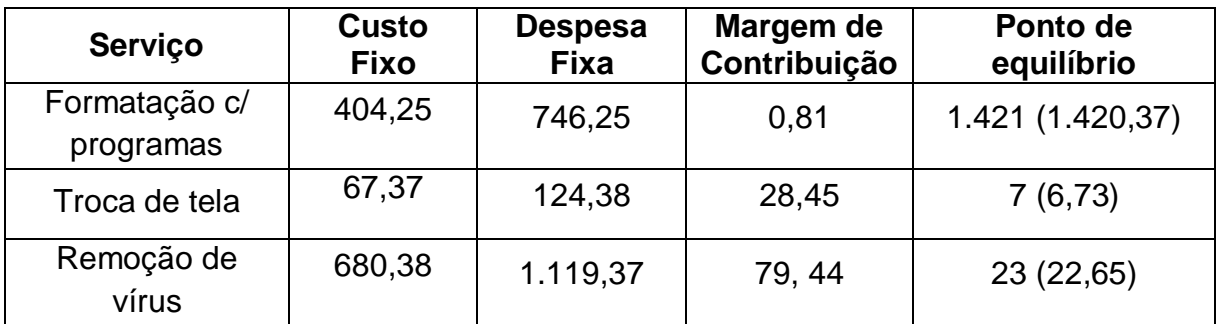

**Quadro 14 –** Ponto de equilíbrio contábil **Fonte**: A autora, (2016).

Nessa demonstração está evidenciada a quantidade de serviços necessária para que a empresa chegue a um resultado equivalente a zero. O valor do custo fixo foi somado com as despesas fixas e depois o resultado encontrado foi dividido pela margem de contribuição de cada serviço para encontrar as quantidades individuais na realização de serviços pela empresa.

Isso posto, a empresa precisa prestar o serviço de formatação com programas 1.421 vezes para que ele consiga pagar todos seus custos e despesas. Já a troca de tela necessita de 7 prestações e a remoção de vírus 23 vezes, menos da metade das prestações que ocorreram no mês analisado.

#### **4 CONSIDERAÇÕES FINAIS**

A Contabilidade de Custos é uma ferramenta contábil de suma importância para qualquer empresa, pois é por meio desta que obtêm as informações reais e precisas sobre a situação gerencial e administrativa para que se tomem decisões e forme diagnósticos sobre a organização.

Essa pesquisa teve como objetivo analisar as contribuições da apuração dos custos para maximizar os resultados de uma Microempresa de Prestação de Serviço de Informática na cidade de Barreiras, Bahia.

Visto que os serviços prestados são manuais foi monitorada a execução de cada um para que se encontrasse o tempo que levam para serem executados, e também para identificar a quantidade de serviços que foram efetuados.

Diante do exposto definiu-se que o melhor método de custeio a ser utilizado pela empresa é o variável, pois este permite que cada um dos serviços possua uma margem de contribuição e forneça algum resultado para a empresa, porque o custeio por absorção já apresenta prejuízo para a empresa antes mesmo de retirar as despesas.

A margem de contribuição para a formatação com programas, troca de tela e remoção de vírus foi de R\$ 0,81, R\$ 28,45 E R\$ 79,44 respectivamente, no qual o serviço com menor preço é o que possui a menor margem e o serviço que possui o preço intermediário entre os três obtém a maior margem de contribuição, fornecendo aproximadamente 89% de margem encima do seu lucro.

De acordo com as quantidades de serviços que foram encontradas no ponto de equilíbrio contábil, o serviço com melhor retorno é a remoção de vírus, sendo esse responsável pelo lucro obtido pela empresa. Essas informações devem servir como base para empresa, pois desta forma quanto mais acima à empresa estiver do ponto de equilíbrio, maior será seus lucros.

O custeio variável pode servir como base para a empresa estudada apurar todos os gastos de seus serviços, encontrando assim todos os recursos utilizados e quanto cada serviço contribui para que a empresa aufira resultados positivos.

A empresa deve rever o serviço de formatação com programas e tudo o que o envolve, como o preço de venda e todos os seus custos e despesas, verificando sua viabilidade e outra forma realiza-lo e vende-lo, pois esse serviço apresentou prejuízo no período, causando diminuição dos lucros.

As informações aqui constatadas podem ser utilizadas pela empresa, já que esta é uma microempresa e não possui um controle gerencial de seus custos, uma vez que são indicativos e diagnósticos precisos acerca de seus serviços, pois por meio dessa análise é possível vender melhor seus serviços, adequando seus preços e determinando metas a serem conquistadas através do ponto de equilíbrio para que seus resultados sejam positivos e maximizem.

Essa pesquisa é relevante no âmbito acadêmico e profissional, por proporcionar o crescimento pessoal sobre o tema, bem como servirá como fonte de pesquisa e análise para profissionais e gestores que busquem a contabilidade de custos como fonte de informação.

Ademais, conclui-se que por meio da contabilidade de custos a empresa de prestação de serviços de informática pôde conhecer todos seus gastos, identificando assim o melhor método de custeio, além do seu ponto de equilíbrio pelos quais possuíra melhores e crescentes resultados.

## **REFERÊNCIAS**

BRASIL. **Lei Complementar 123 de 14 de dezembro de 2006**. Institui o Estatuto Nacional da Microempresa e da Empresa de Pequeno Porte; altera dispositivos das Leis nº8.212 e 8.213, ambas de 24 de julho de 1991, da Consolidação das Leis do Trabalho - CLT, aprovada pelo Decreto-Lei nº 5.452, de 1º de maio de 1943, da Lei nº 10.189, de 14 de fevereiro de 2001, da Lei Complementar nº 63, de 11 de janeiro de 1990; e revoga as Leis nº 9.317, de 5 de dezembro de 1996, e 9.841, de 5 de outubro de 1999. **Diário Oficial da União**, Brasília, 14 dez. 2006. Disponível em: [<http://www.planalto.gov.br/ccivil\\_03/leis/LCP/Lcp123.htm>](http://www.planalto.gov.br/ccivil_03/leis/LCP/Lcp123.htm) Acesso em: 14 de abril 2016.

BRUNI, Adriano Leal; FAMÁ, Rubens. **Gestão de Custos e formação de preços**: com aplicações na calculadora HP 12C e Excel. 6. ed. São Paulo: Atlas, 2012.

CORTIANO, José Carlos. **Processos básicos de contabilidade e custos**: uma prática saudável para administradores. Curitiba: InterSaberes, 2014.

CRUZ, June Alisson Westarb. **Gestão de custos:** perspectivas e funcionalidades. Curitiba: InterSaberes, 2012.

DUTRA, René Gomes. **Custos**: uma abordagem prática. 7. ed. São Paulo: Atlas, 2010.

FERREIRA, José Antonio Stark. **Contabilidade de Custos**. São Paulo: Pearson Prentice Hall, 2007.

FERREIRA, Ricardo José. **Contabilidade de Custos**. 4 ed. Rio de Janeiro: Ed. Ferreira, 2007.

HERNANDEZ PEREZ JÚNIOR, José; OLIVEIRA, Luís Martins de; COSTA, Rogério Guedes. **Gestão estratégica de custos**: textos, casos práticos e testes com as respostas. 8. ed. São Paulo: Atlas, 2012.

INSTITUTO BRASILEIRO DE CONTADORES – IBRACON, Coleção Seminários Conselho Regional de Contabilidade do Estado De São Paulo – CRC/SP (Brasil). **Custos: Ferramentas de Gestão**; Coordenação José Barbosa da Silva Júnior. São Paulo: Atlas, 2000.

MARCONI, Marina de Andrade; LAKATOS, Eva Maria. **Metodologia do trabalho científico**: procedimentos básicos, pesquisa bibliográfica, projeto e relatório, publicações e trabalhos científicos. 7. ed. São Paulo: Atlas, 2014.

MARION, José Carlos. **Contabilidade Básica**. 8. ed. São Paulo: Atlas, 2006.

MARTINS, Eliseu. **Contabilidade de Custos**. 9. ed. São Paulo: Atlas, 2003.

MIGLIORINI, Evandir. **Custos**. São Paulo: Makron Books, 2001.

RIBEIRO, Osni Moura. **Contabilidade de custos fácil**. 8. ed. São Paulo: Saraiva, 2013.

RIPOLL, Vicente M. et al. **Contabilidade de Custos**. Curitiba: Juruá, 2012.

SCHIER, Carlos Ubiratan da Costa. **Gestão de custos.** Curitiba: InterSaberes, 2013.

SILVA, Rodrigo Antonio Chaves da. **Controle gerencial dos custos**. Curitiba: Juruá, 2014.